# **Data types (Jira expressions)**

# On this page

[General Information](#page-0-0) | [Numbers](#page-0-1) | [Texts](#page-0-2) | [Dates](#page-1-0) | [Calendar Date](#page-1-1) | [Lists](#page-2-0) | [Maps](#page-3-0) | [Boolean](#page-3-1)

## <span id="page-0-0"></span>General Information

Throughout the documentation we refer to **data types** that can be used in **Jira expression**. The most commonly use data types are listed below. Apart from this list, learn more about data types in Jira expressions in [the general documentation](https://developer.atlassian.com/cloud/jira/platform/jira-expressions/#introduction).

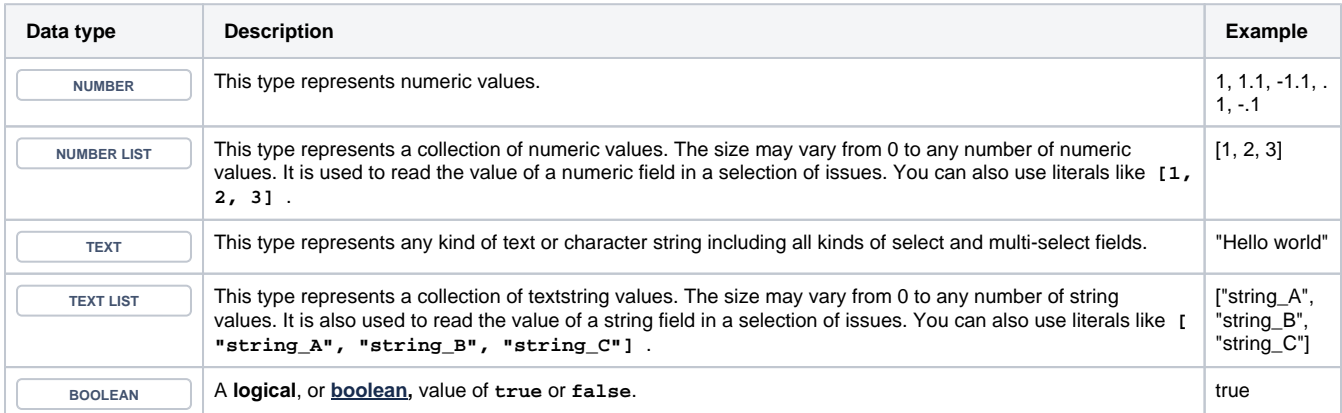

## <span id="page-0-1"></span>Numbers

**NUMBER**

All numbers in Jira expressions are double-precision 64-bit IEEE 754 floating points. The usual set of mathematical operations is available.

Strings can be converted to numbers with the **Number** function. For example:

Number('1') + Number('2') == 3

A. Note that if a string cannot be parsed as number, the function returns NaN (Not a Number).

## <span id="page-0-2"></span>**Texts**

**TEXT**

Texts are based on the [JavaScript String object](https://developer.mozilla.org/en-US/docs/Web/JavaScript/Reference/Global_Objects/String).

Currently supported properties and functions are:

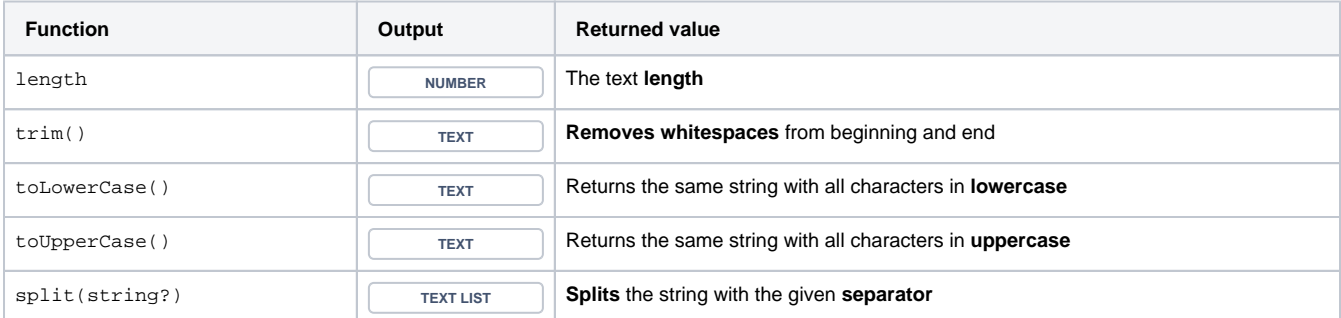

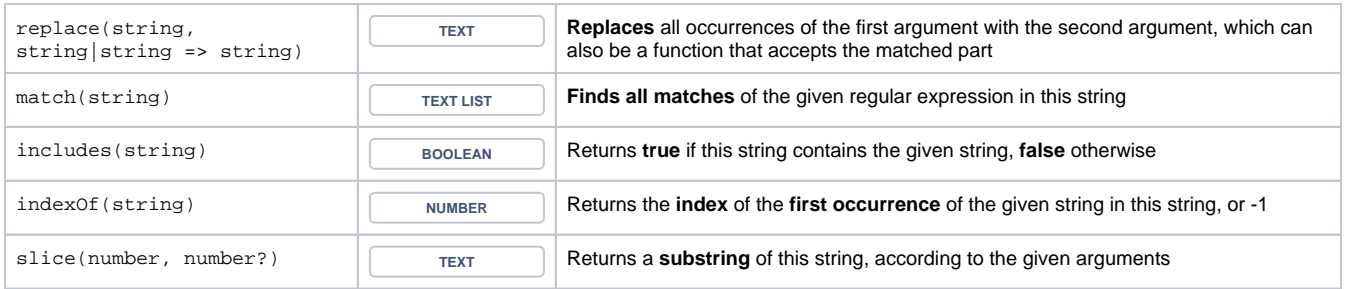

#### **Rich text**

This object represents fields with rich text formatting. Currently it allows to retrieve only plain text, but in the future it will also contain Atlassian [Document Format.](https://developer.atlassian.com/cloud/jira/platform/apis/document/structure)

• plainText : The plain text stored in the field (**TEXT** ).

To access such a property you can easily call it by using an expression like:

issue.description.plainText

### <span id="page-1-0"></span>**Dates**

**DATE**

This object is based on the [JavaScript Date API.](https://developer.mozilla.org/en-US/docs/Web/JavaScript/Reference/Global_Objects/Date)

Read more about dates and times in Jira expressions in [the general documentation.](https://developer.atlassian.com/cloud/jira/platform/jira-expressions#date-and-time)

Jira expressions provide these **additional functions**:

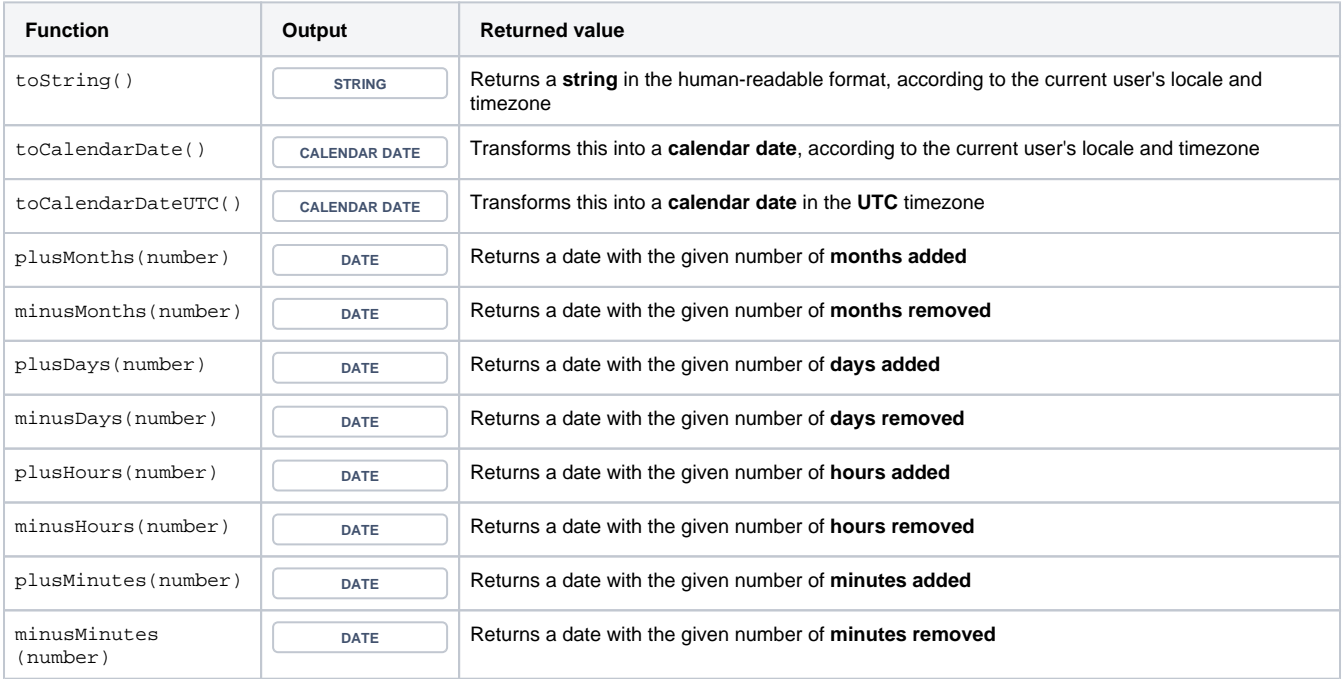

#### **Constructors**

- **new Date()**: Creates a date that represents the current time.
- **new Date(number)**: Creates a date based on a number of milliseconds that elapsed since the Unix epoch.
- <span id="page-1-1"></span>**new Date(string)**: Creates a date based on a string in the ISO 8601 format (for example, 2008-09-15T15:53:00+05:00). The current user's timezone is used if none is included in the string.

## Calendar Date

**CALENDAR DATE**

A time-zone agnostic [Date](https://developer.atlassian.com/cloud/jira/platform/jira-expressions-type-reference/#date) with the same set of methods, but limited only to year, month, and day.

#### **Constructors**

**new CalendarDate(string)**: Creates a calendar date based on a string in the **yyyy-MM-dd** format. For example, 2018-09-15.

#### <span id="page-2-0"></span>Lists

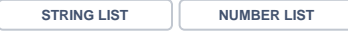

Lists are a basic building block of Jira expressions. By design, the language does not support imperative constructs, so instead of writing loops, you need to employ the functional style of processing lists with lambda functions.

For example, to return the **number of comments** with contents **longer than 100 characters:**

- 1. first **map** the comments to their texts
- 2. then **filter** them to leave only those long enough
- 3. and finally get the **length** of the resulting list:

```
issue.comments 
.map(c => c.body.plainText) 
 .filter(text => text.length > 100) 
 .length
```
You can access individual elements of a list by using an index, e.g. issue.attachments[0].author.displayName returns the name of the author of the issue's first attachment.

The following properties and functions are available for lists:

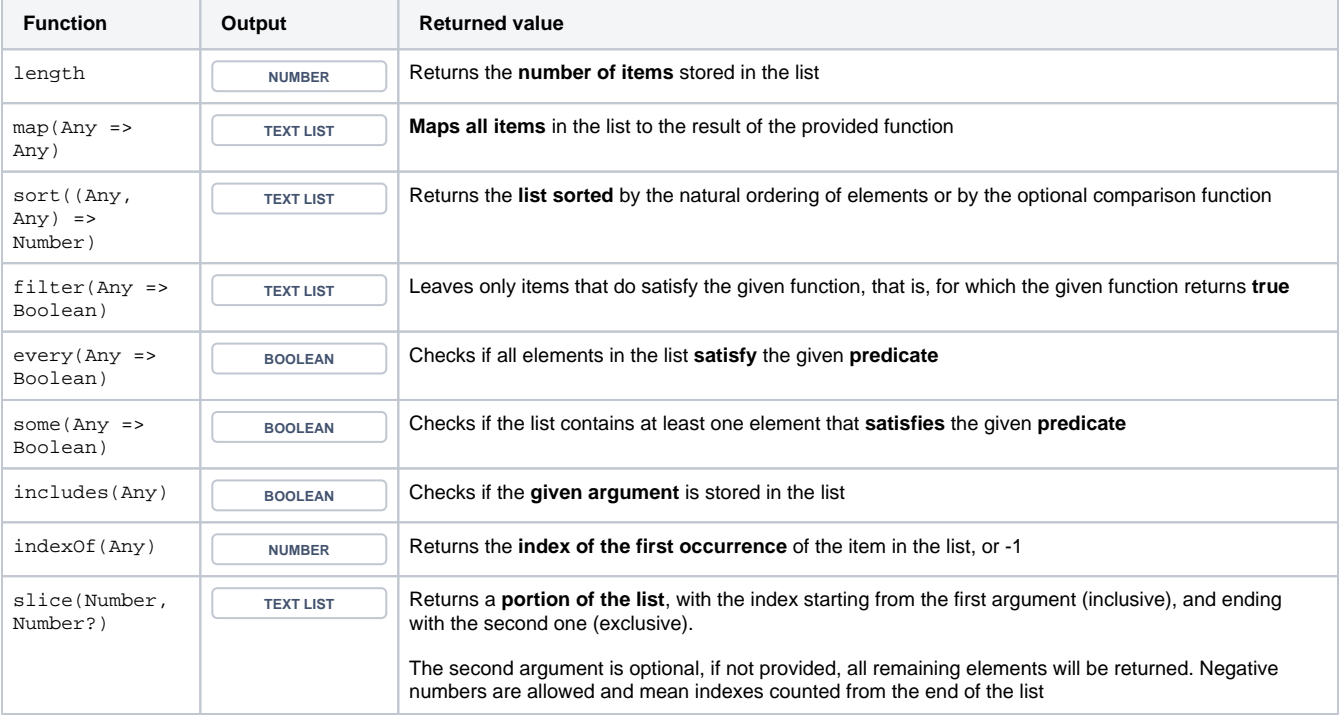

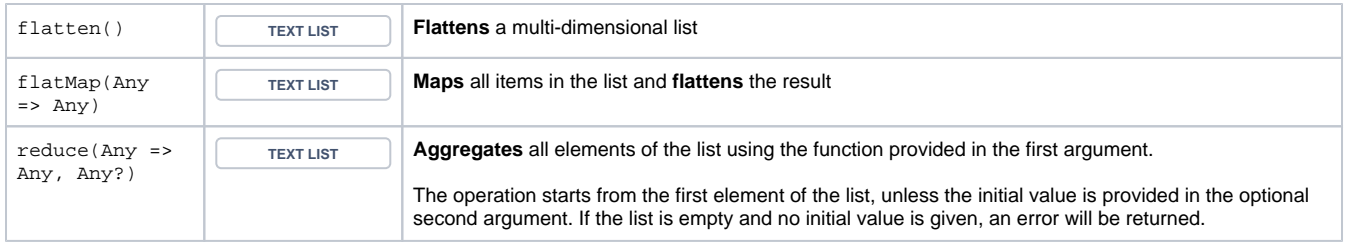

## <span id="page-3-0"></span>Maps

**MAP**

If the returned property value is a JSON object, it will be converted to a **Map**.

- Static or dynamic member access can be used to retrieve values from a map. For example, map. key is the same as map ['key'].
- Values can also be accessed using the **get()** method. For example, map.get('key').
- Both of these methods will return **null** if there is no mapping for the given key.

To create a new map, write **new Map()**. Object literals are also evaluated to the **Map** object. For example, { id: issue.id, summary: issue. summary } will evaluate to a map with two keys: id and summary.

Apart from static and computed member access, the following methods are available for maps:

- **get(string)**: Returns the value mapped to the given key, or null (Any).
- **set(string, Any)**: Returns a new map that has all entries from the current map, plus the first argument mapped to the second ([Map](https://developer.atlassian.com/cloud/jira/platform/jira-expressions-type-reference/#map)).
- **entries()**: Returns a list of all entries in this map, each entry returned as a two-element list of key and value ([List](https://developer.atlassian.com/cloud/jira/platform/jira-expressions-type-reference/#list)<[[String,](https://developer.atlassian.com/cloud/jira/platform/jira-expressions-type-reference/#string) Any]>).

#### **Constructors**

**new Map()**: Creates an empty map. Equivalent to **{}**.

#### **Optional chaining**

Accessing properties in a Jira expression may fail, for example, where:

- $\bullet$  the left-hand side of the operation is  $null$ . For example, in the expression a.b where the value of a is  $null$ .
- the property does not exist.

In expressions where such strict rules are not desired, use the optional chaining operator ?.. This operator behaves in the same way as regular member access, but with one crucial difference: when accessing the property fails, null is returned.

#### Examples:

- issue.properties?.myProperty?.a?.b—this expression returns null if there is no myProperty defined in the issue, or if there is no a.b path in the value of the property.
- issue?.customfield\_10010—this expression returns null if the custom field doesn't exist.

The operator can also be used in combination with computed member access, for example: issue?. [fieldName].

## <span id="page-3-1"></span>Boolean

**BOOLEAN**

There are two boolean values: **true** and **false**.

The usual set of logical operators, with behavior following the rules of classical boolean algebra, is available:

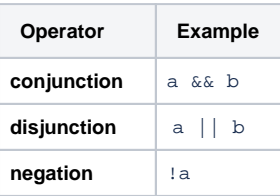